## FAME

#### Meta-Modeling at Runtime

Adrian Kuhn

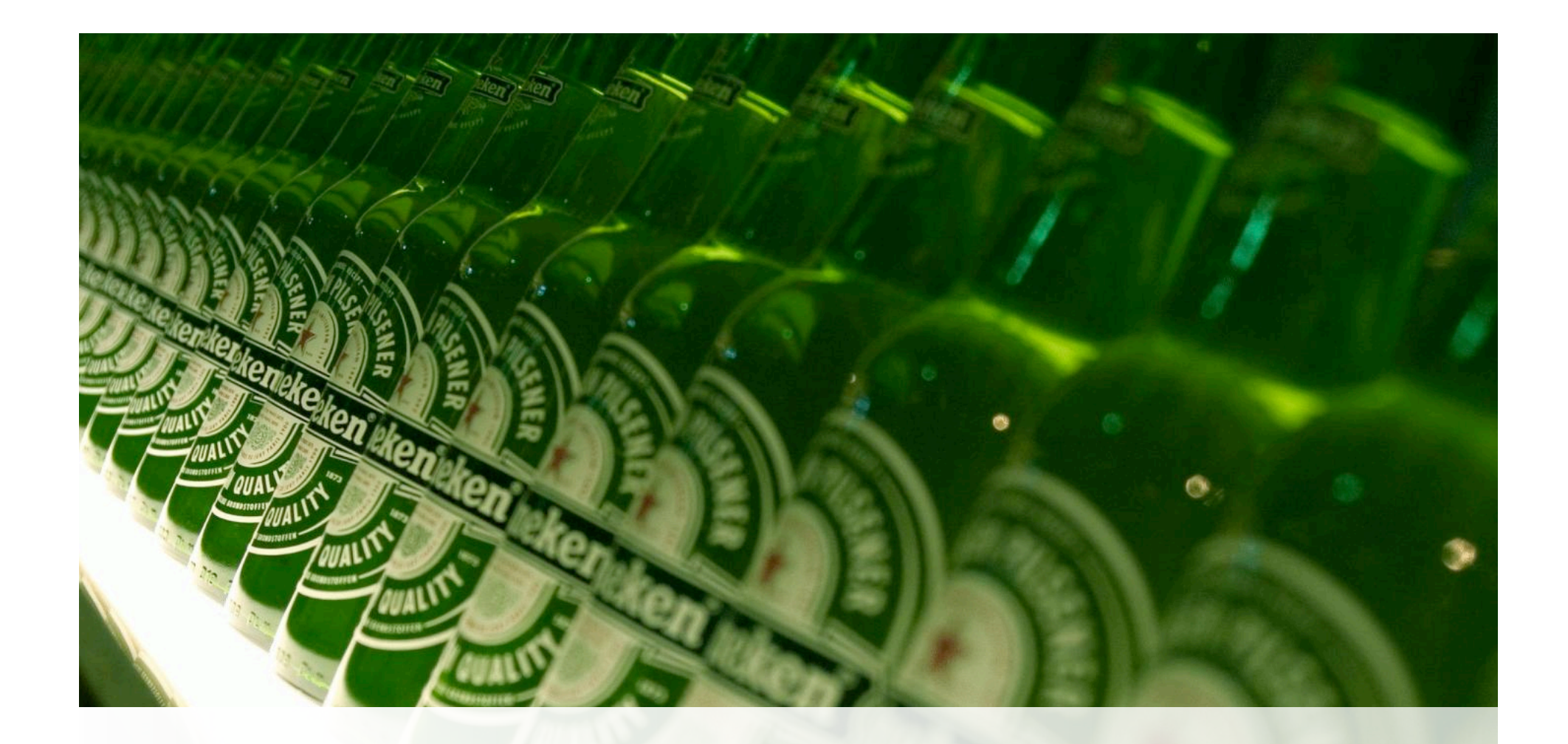

#### How to Model an Eternal Beer Store?

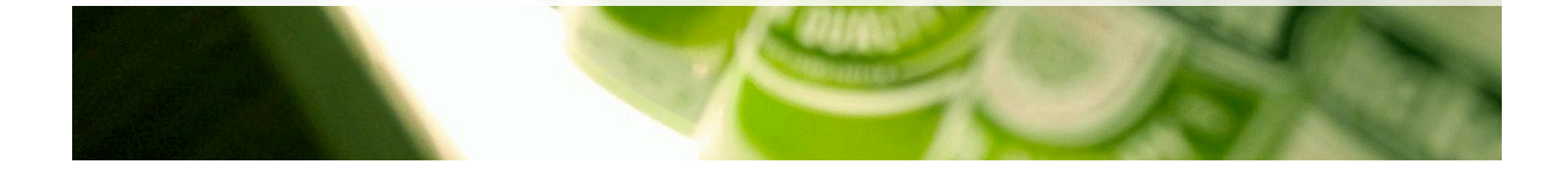

#### An eternal system can be extended at runtime.

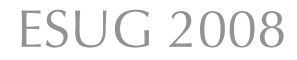

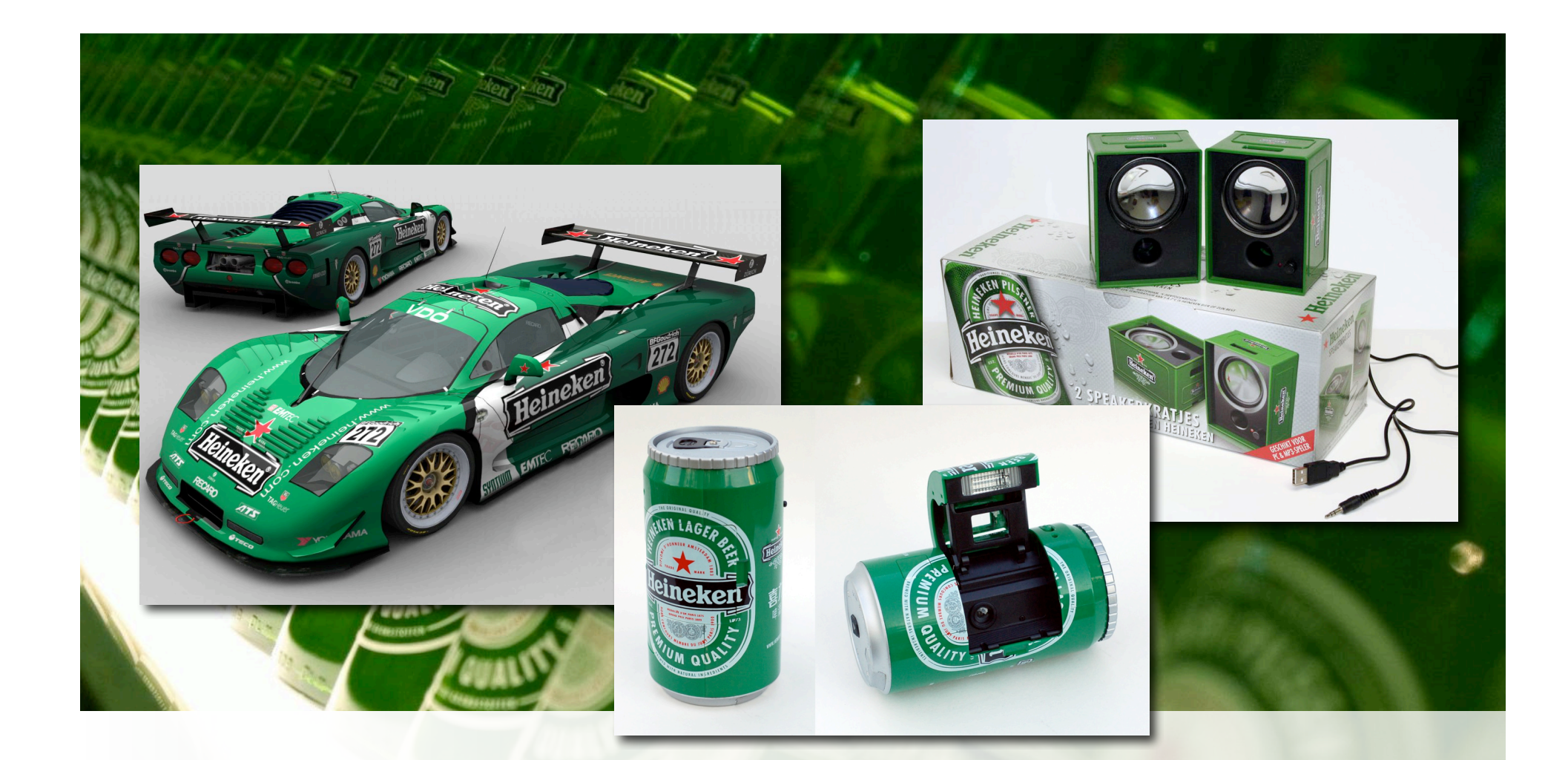

#### An eternal application grows with your business.

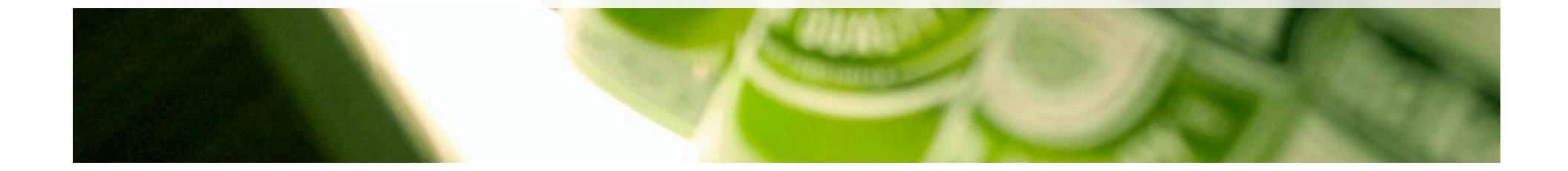

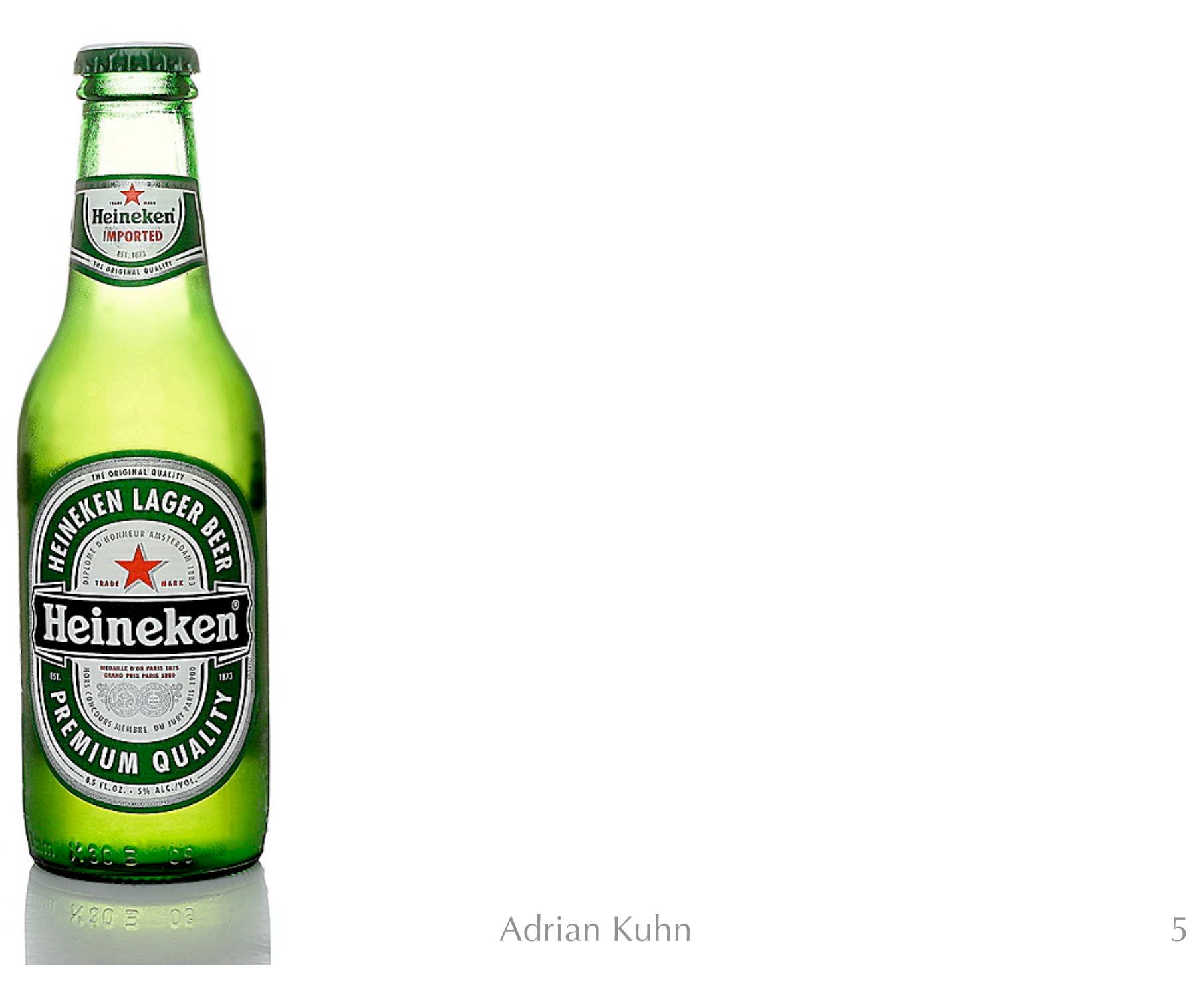

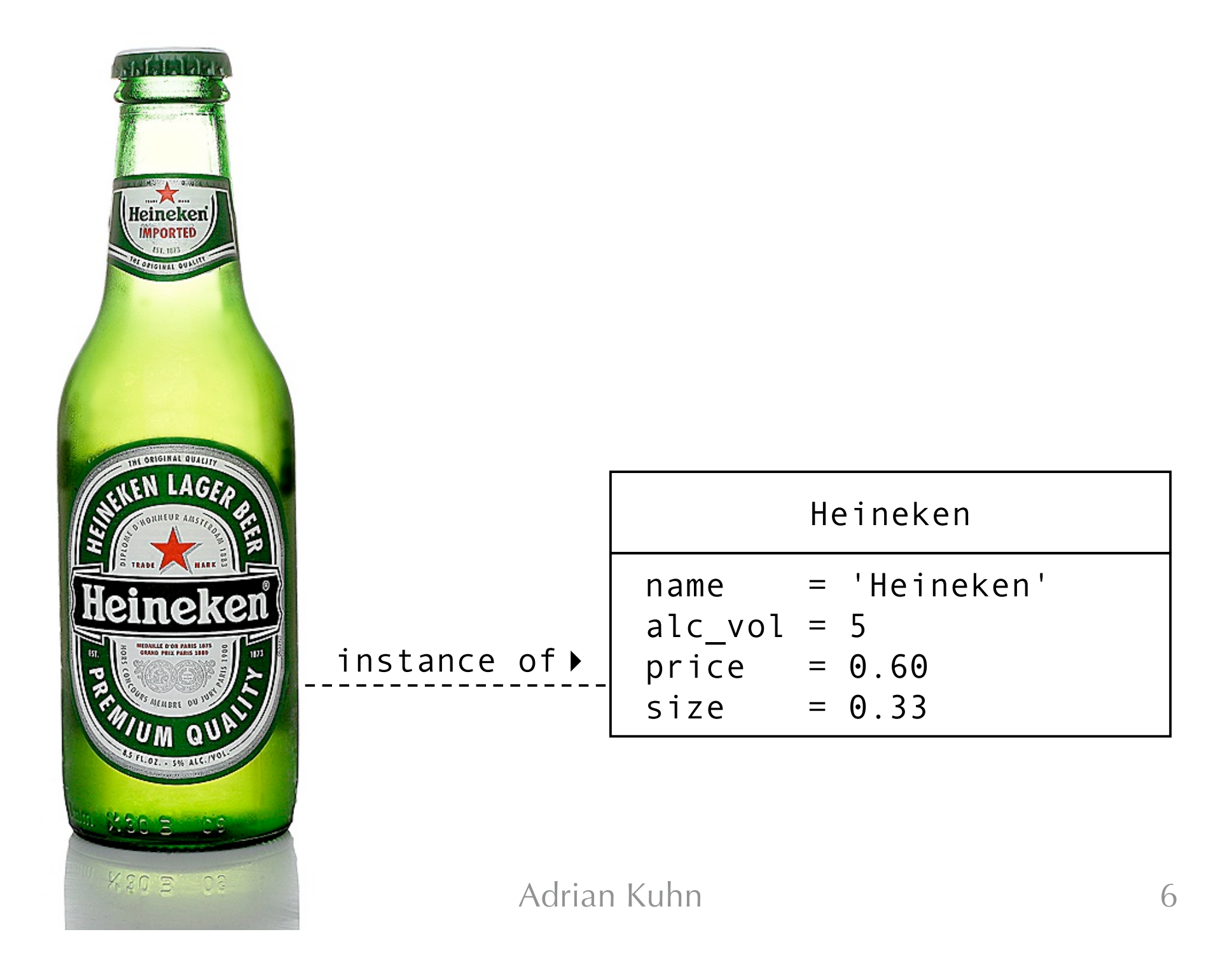

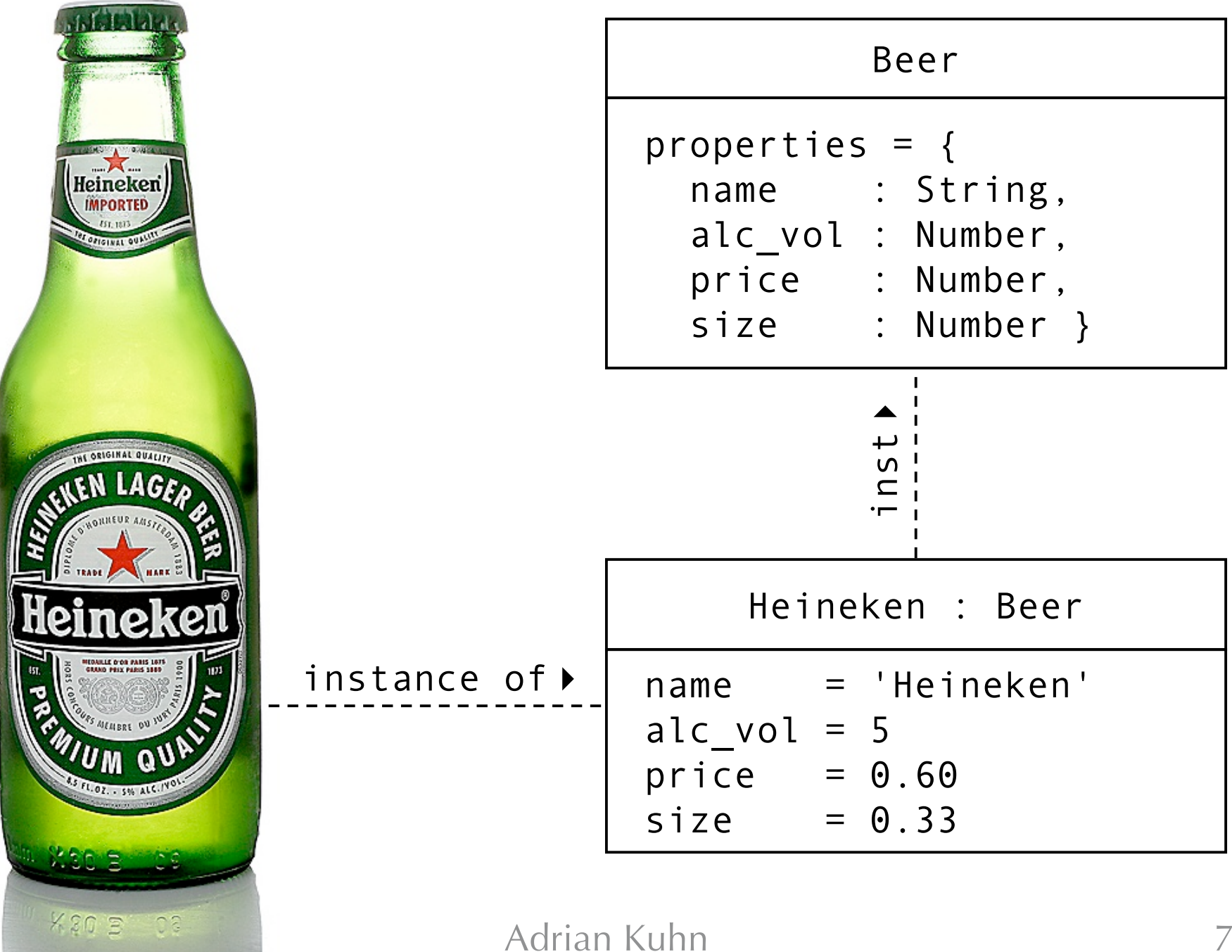

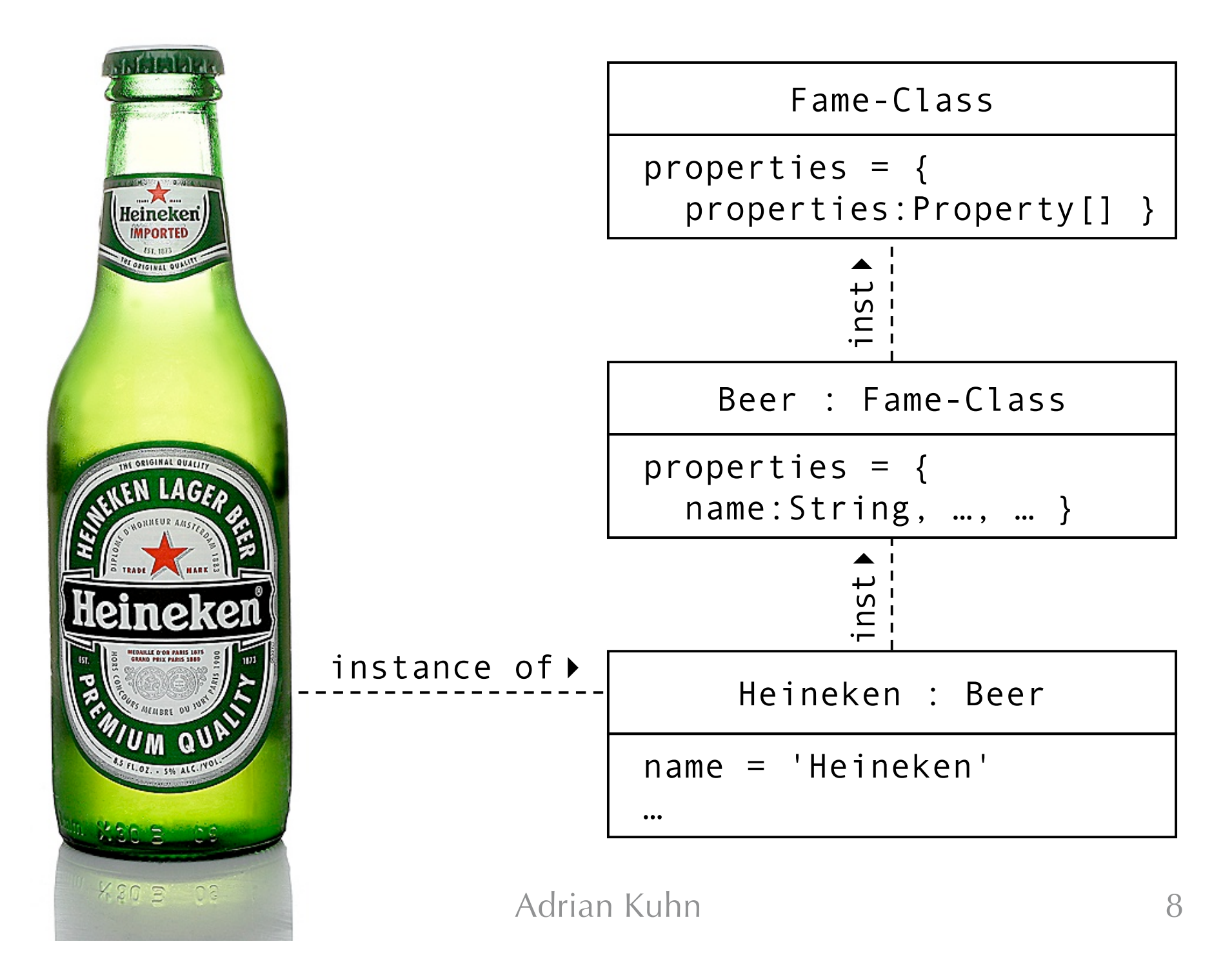

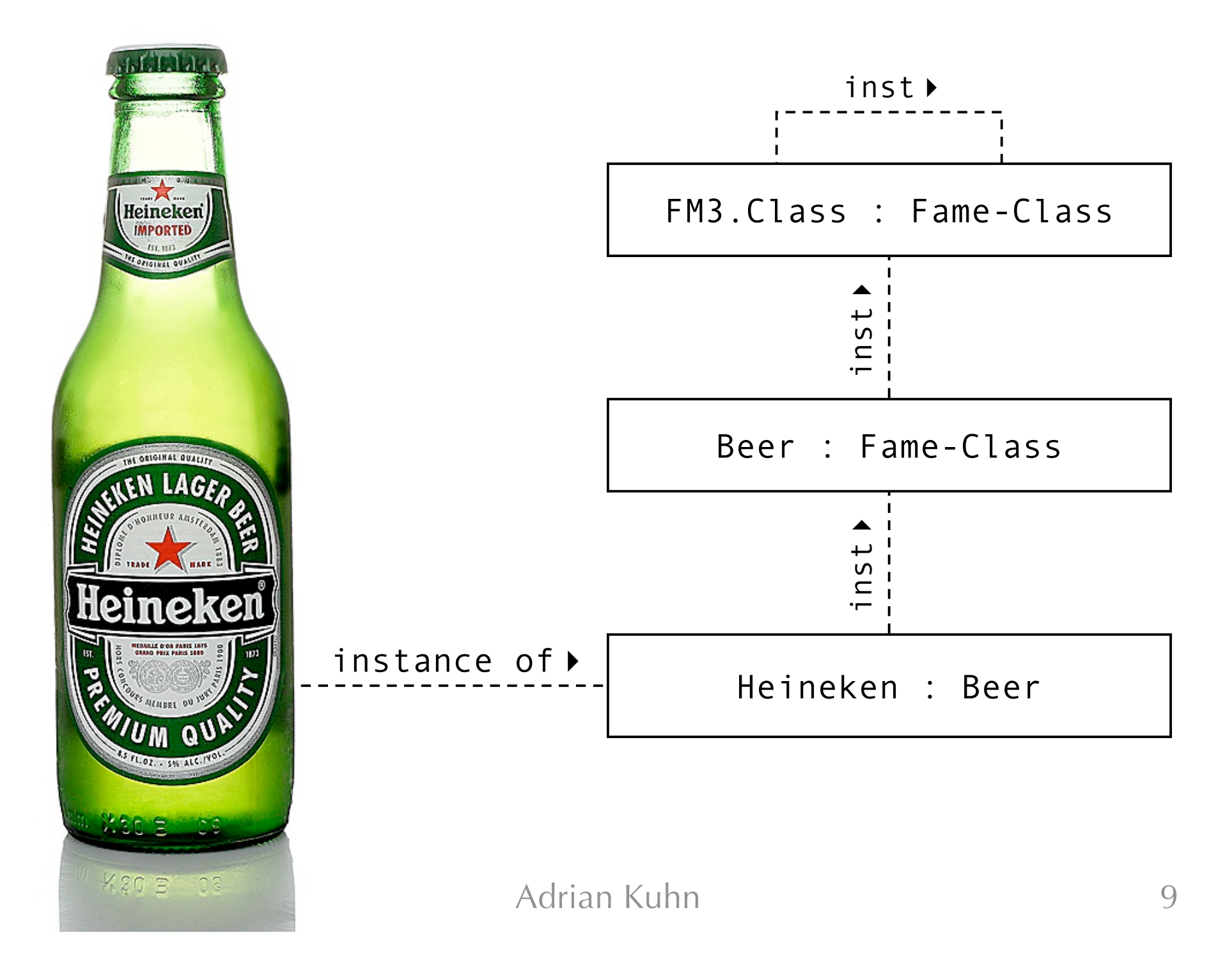

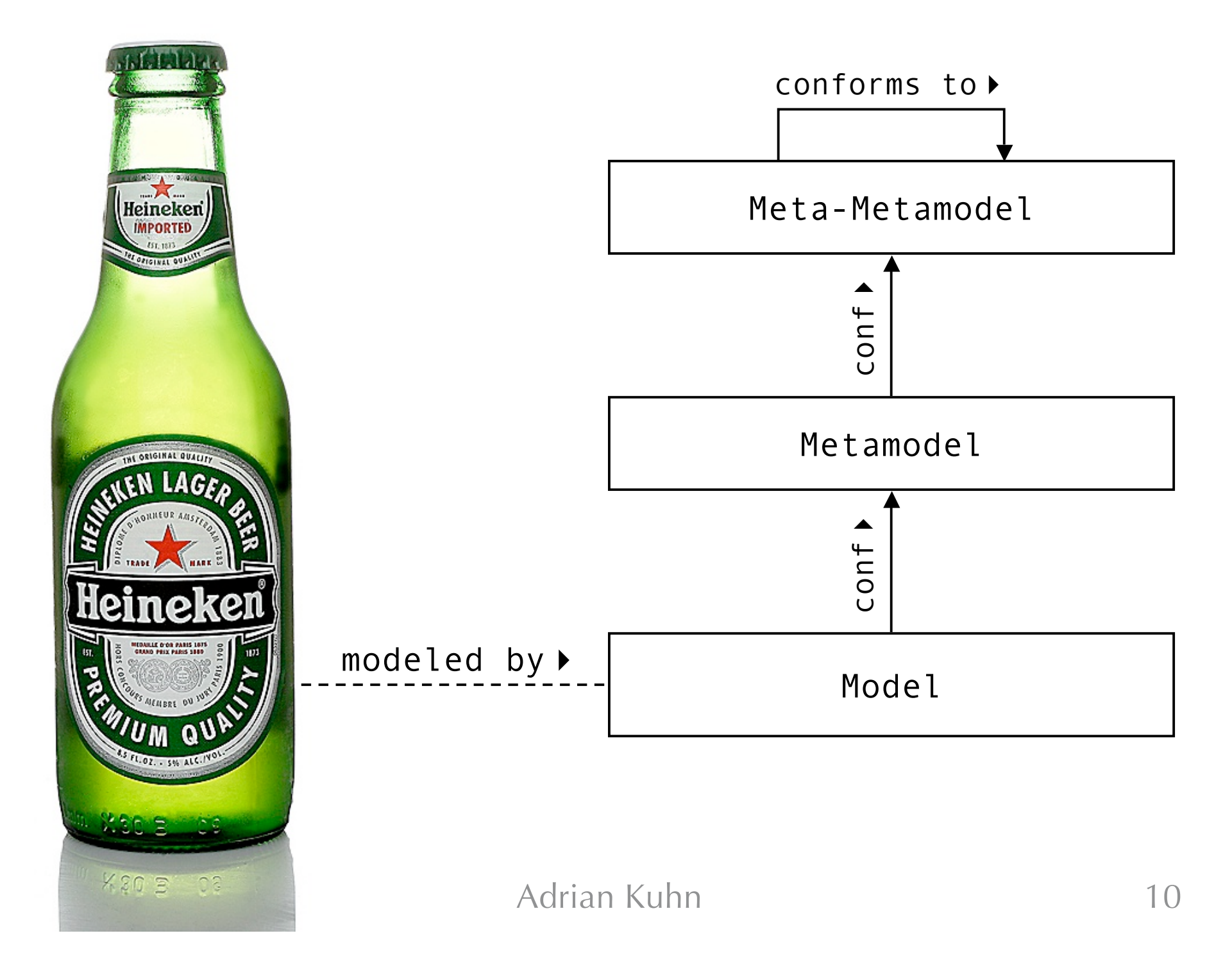

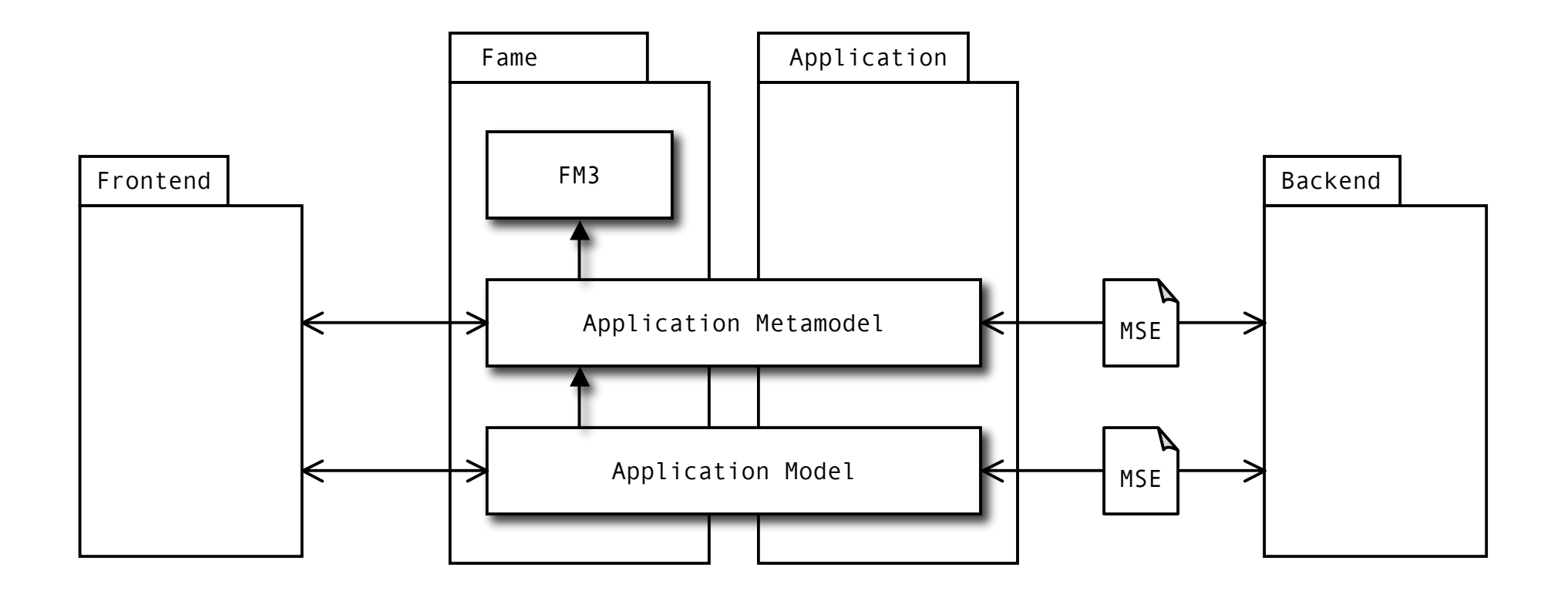

#### Architecture of a typical Fame-based system.

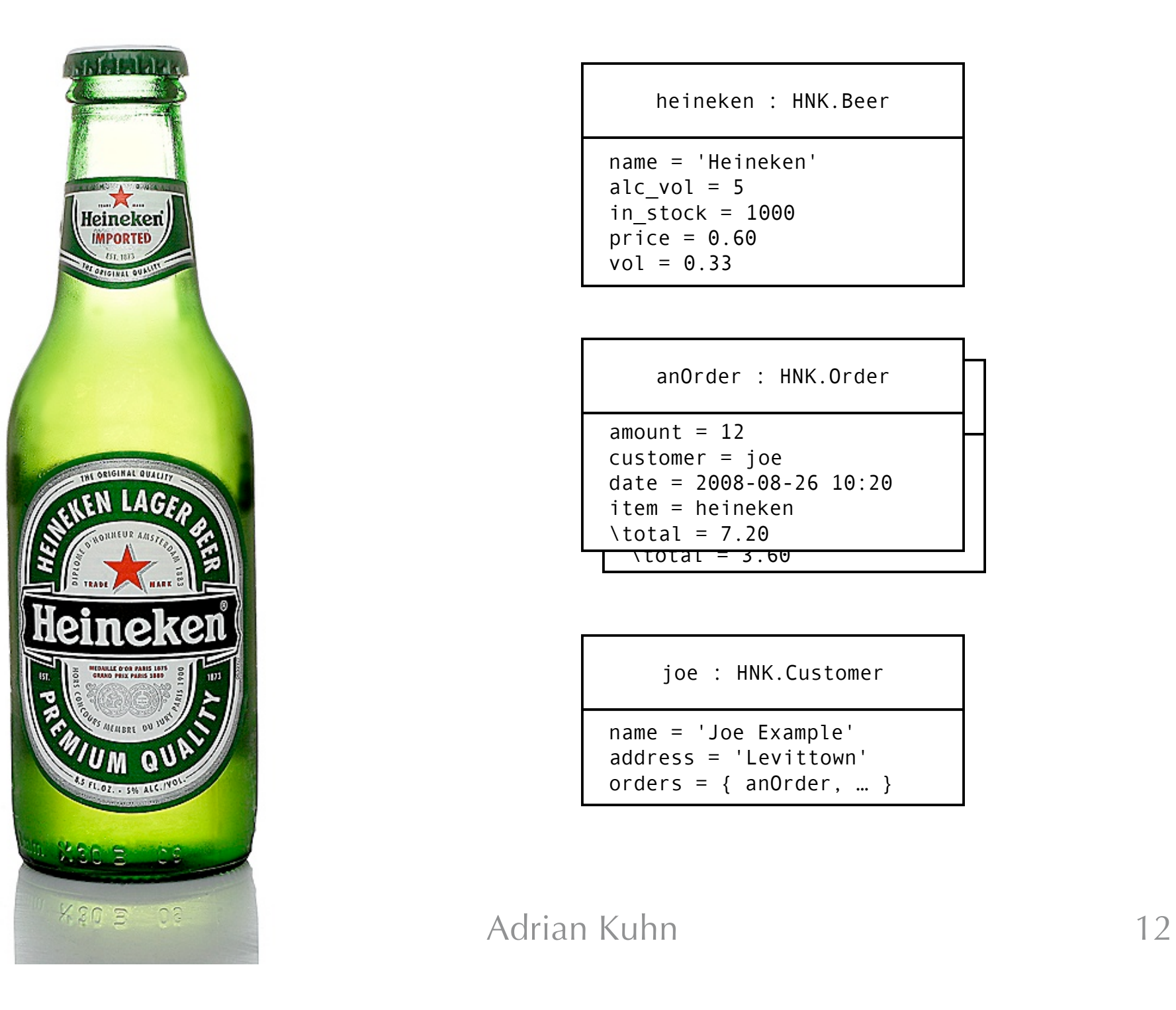

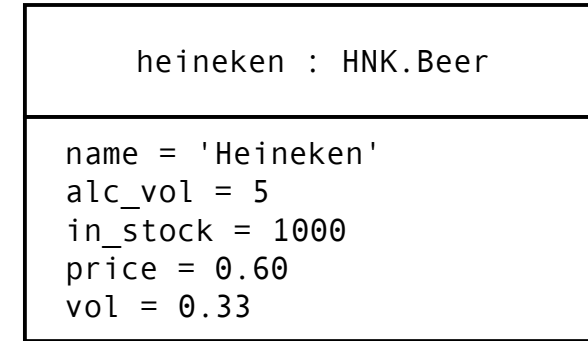

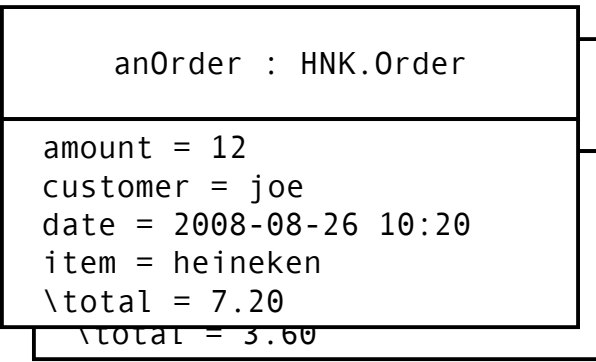

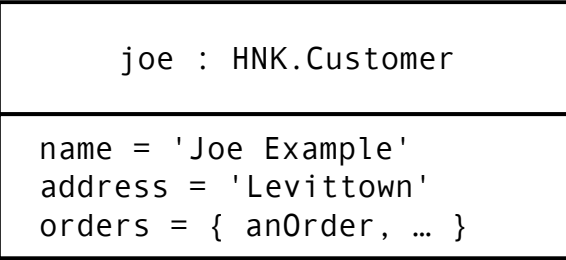

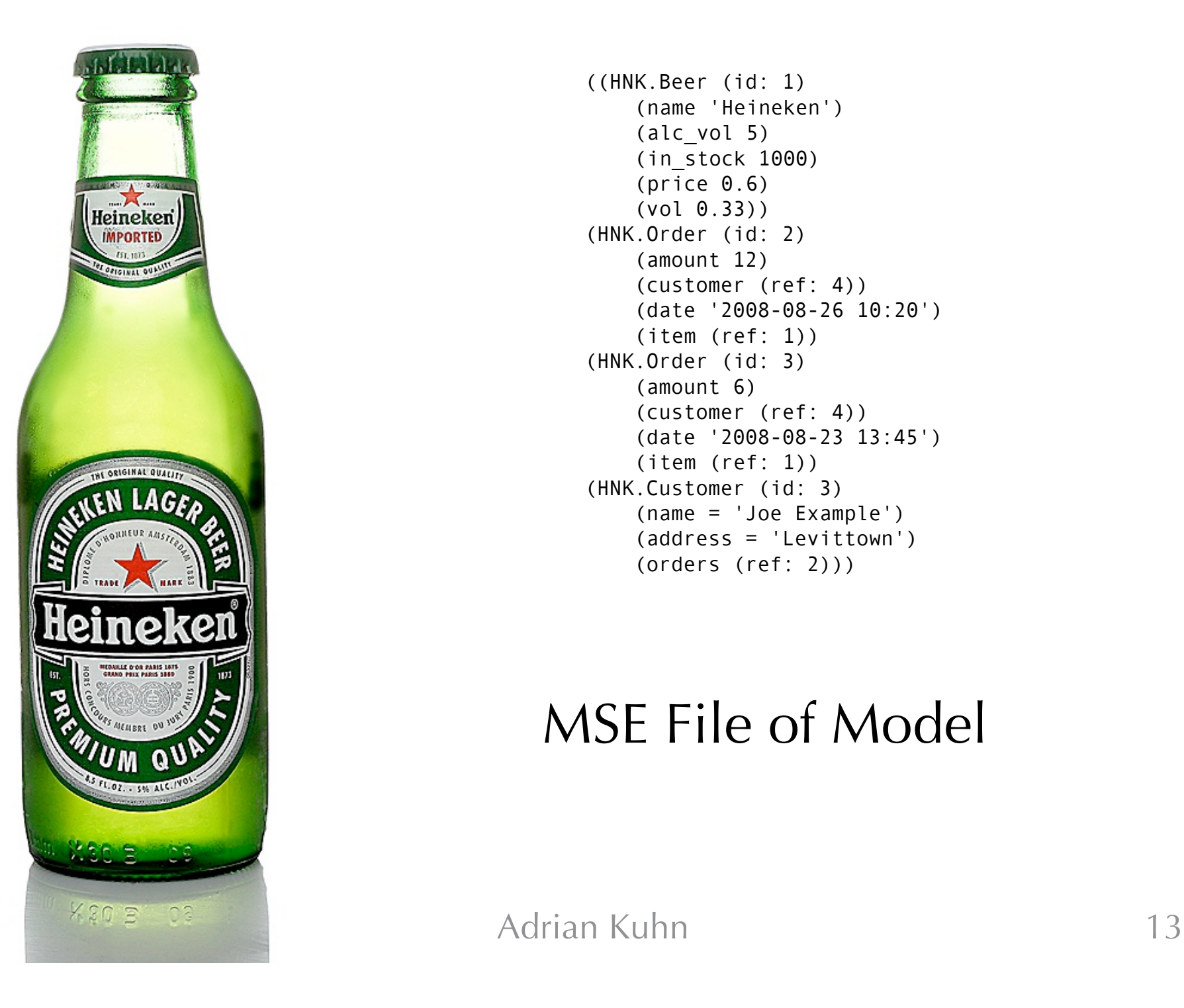

```
((HNK.Beer (id: 1)
    (name 'Heineken')
    (alc_vol 5)
    (in_stock 1000)
    (price 0.6)
    (vol 0.33))
(HNK.Order (id: 2)
    (amount 12)
    (customer (ref: 4))
    (date '2008-08-26 10:20')
    (item (ref: 1))
(HNK.Order (id: 3)
    (amount 6)
    (customer (ref: 4))
    (date '2008-08-23 13:45')
    (item (ref: 1))
(HNK.Customer (id: 3)
    (name = 'Joe Example')
    (address = 'Levittown')
    (orders (ref: 2)))
```
#### MSE File of Model

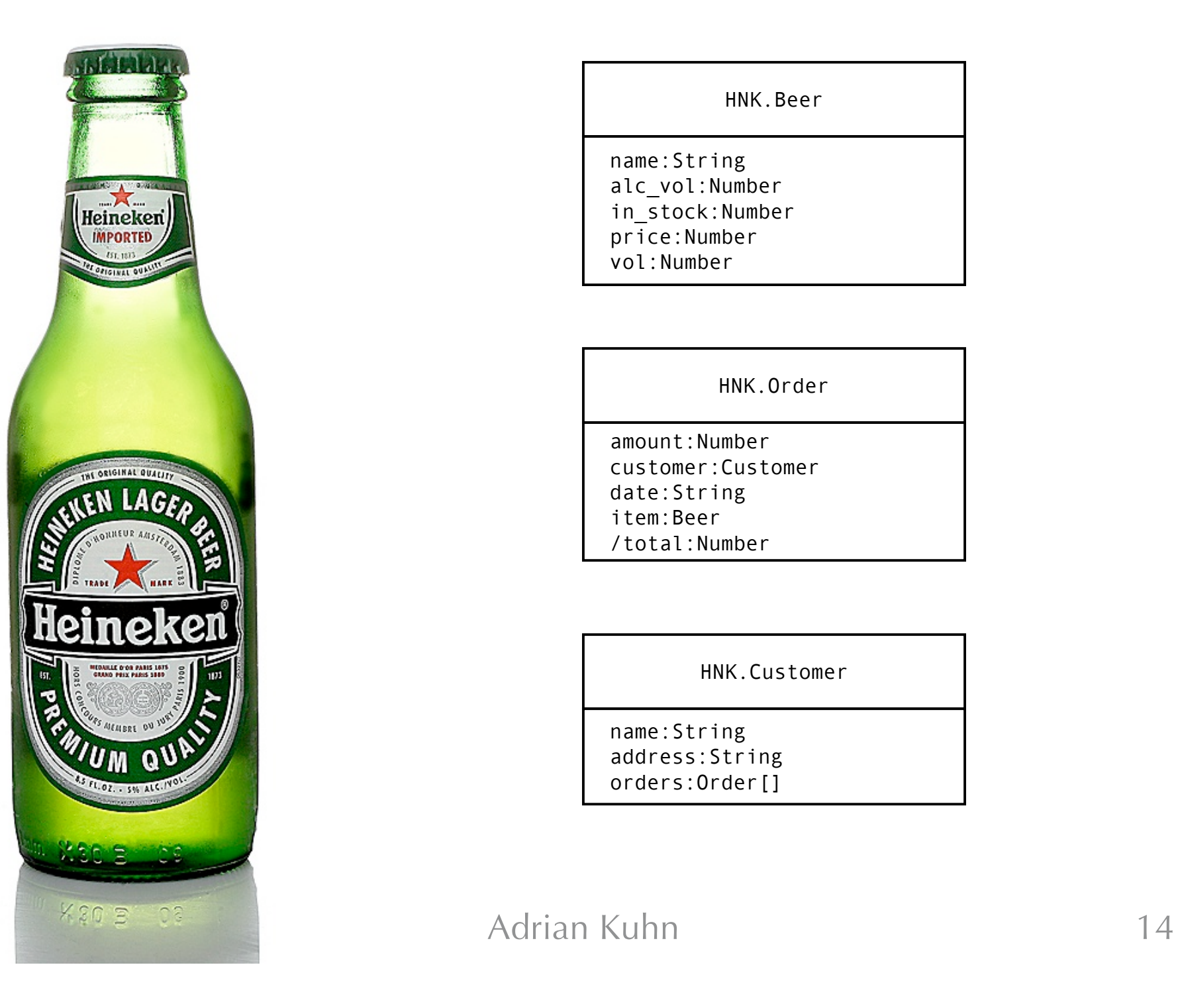

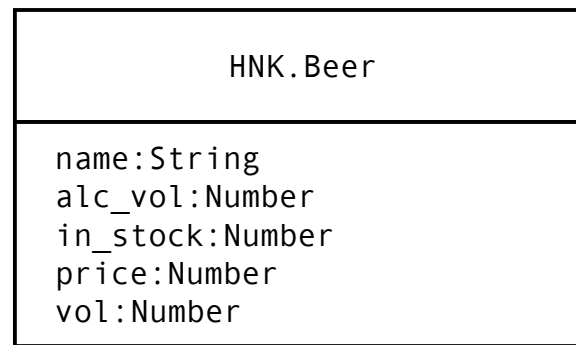

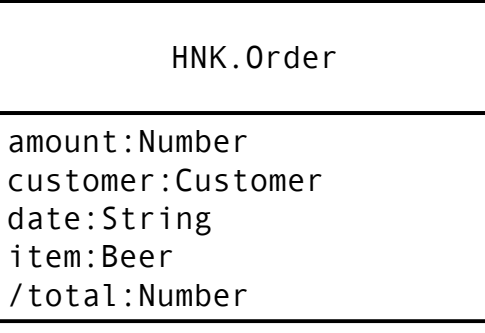

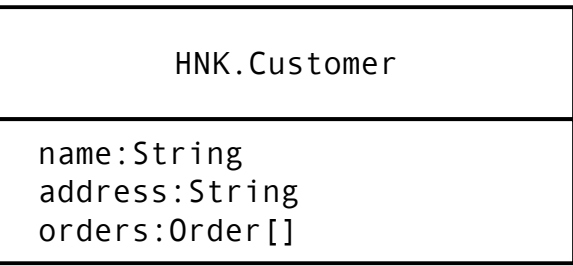

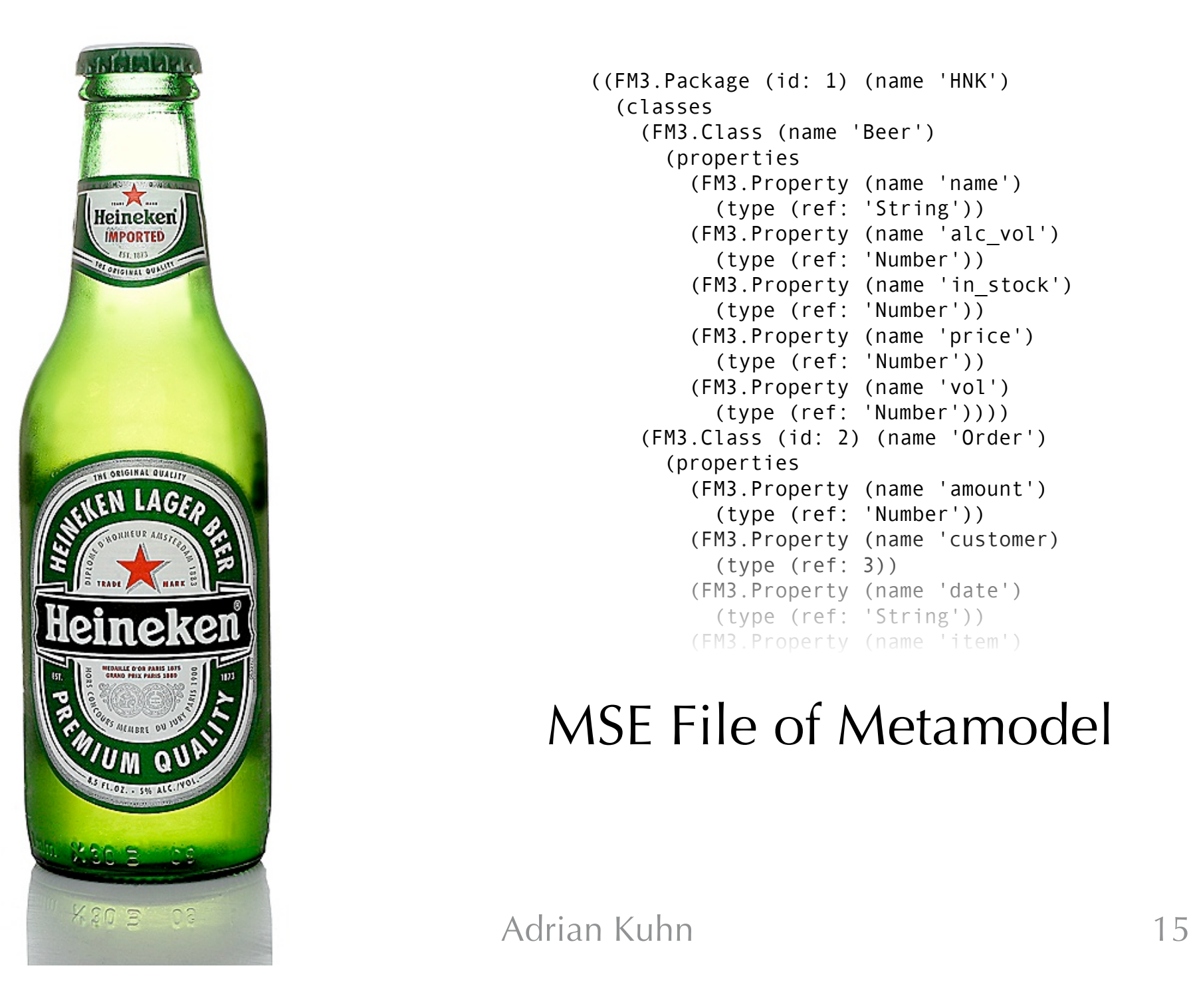

```
((FM3.Package (id: 1) (name 'HNK')
 (classes
    (FM3.Class (name 'Beer')
      (properties
        (FM3.Property (name 'name')
          (type (ref: 'String'))
        (FM3.Property (name 'alc_vol')
          (type (ref: 'Number'))
        (FM3.Property (name 'in_stock')
          (type (ref: 'Number'))
        (FM3.Property (name 'price')
          (type (ref: 'Number'))
        (FM3.Property (name 'vol')
          (type (ref: 'Number'))))
    (FM3.Class (id: 2) (name 'Order')
      (properties
        (FM3.Property (name 'amount')
          (type (ref: 'Number'))
        (FM3.Property (name 'customer)
          (type (ref: 3))
        (FM3.Property (name 'date')
          (type (ref: 'String'))
        (FM3.Property (name 'item')
```
#### MSE File of Metamodel

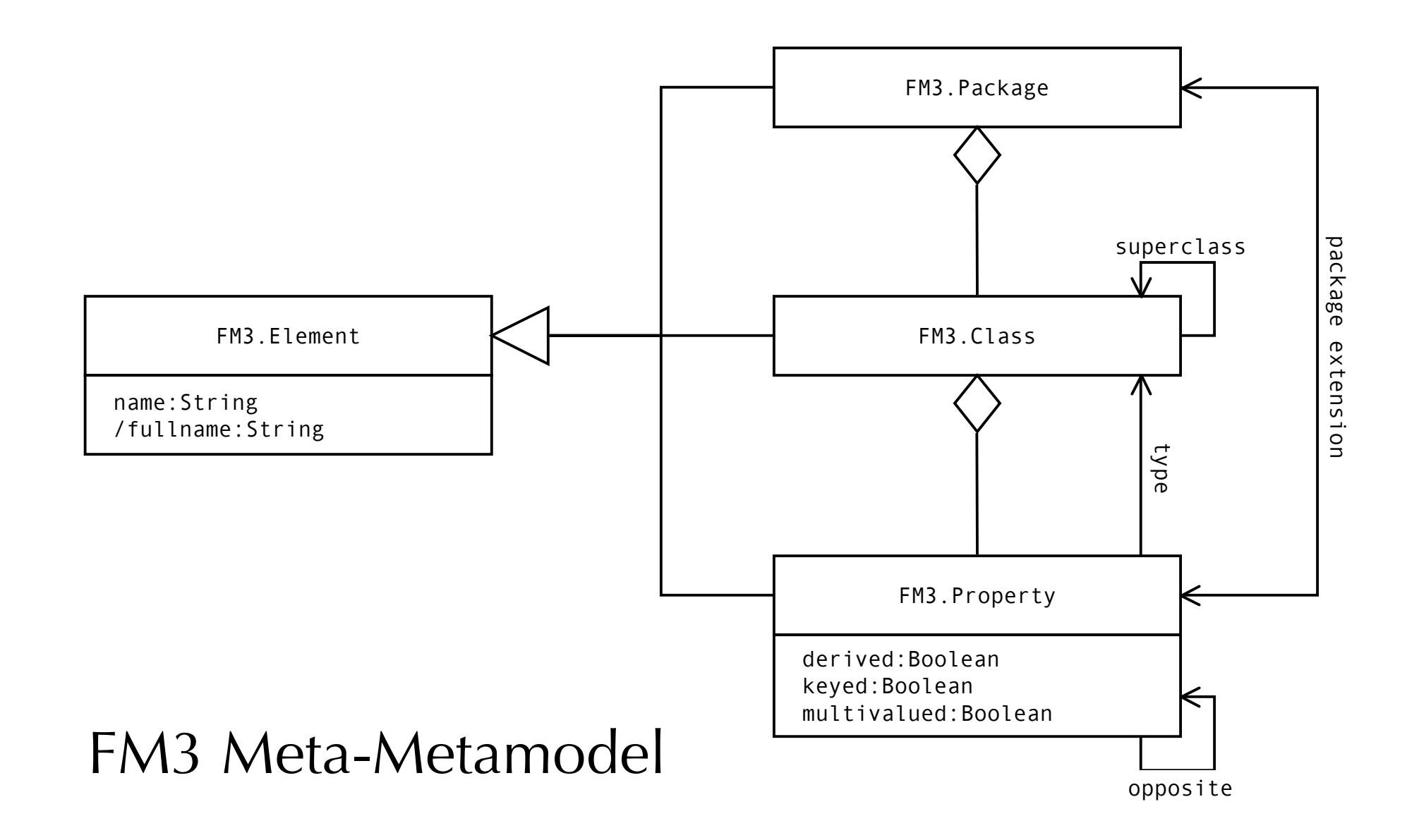

#### Fame- and Smalltalk classes are causally connected.

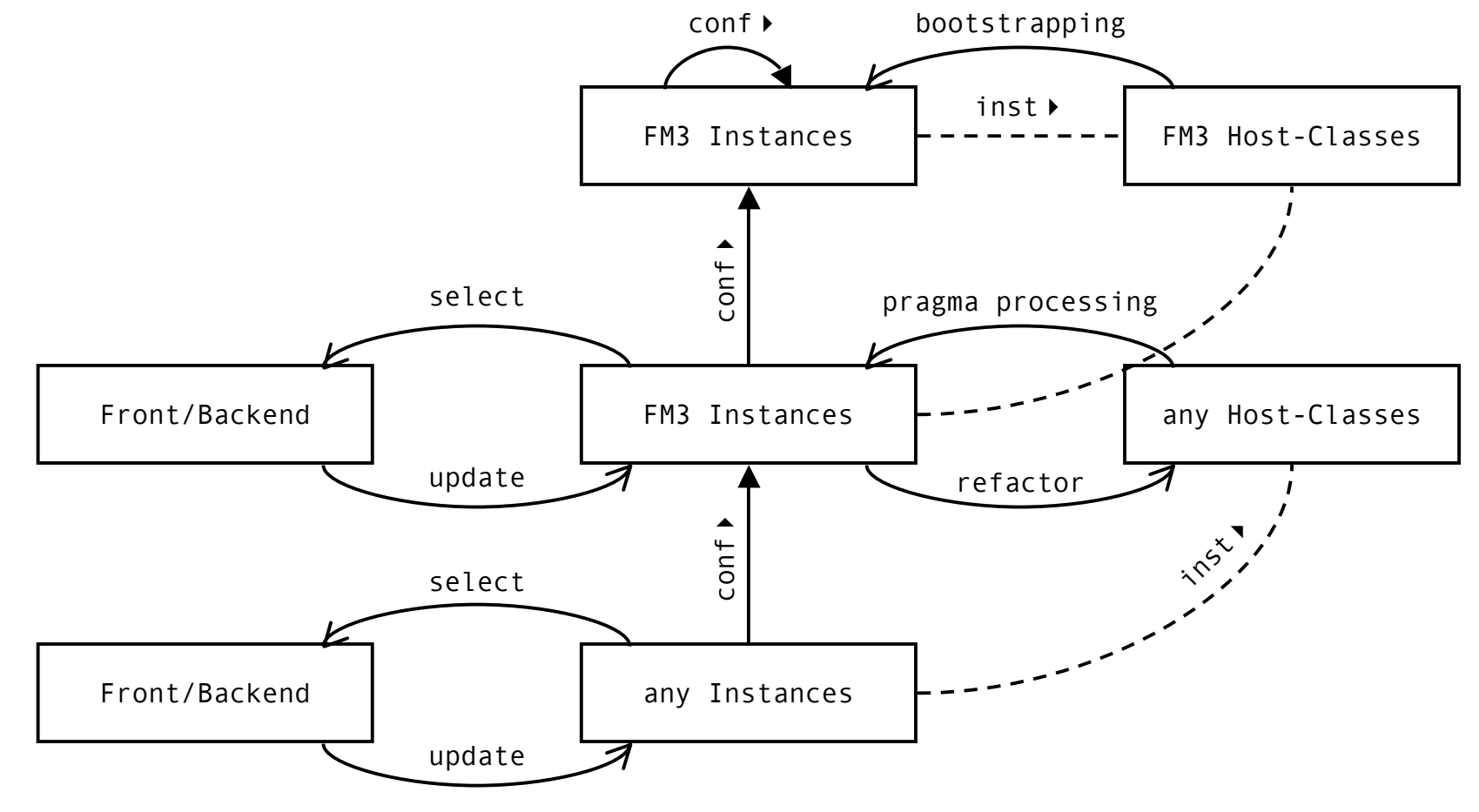

#### Runtime pragma processing makes the system **self-aware** of its structure.

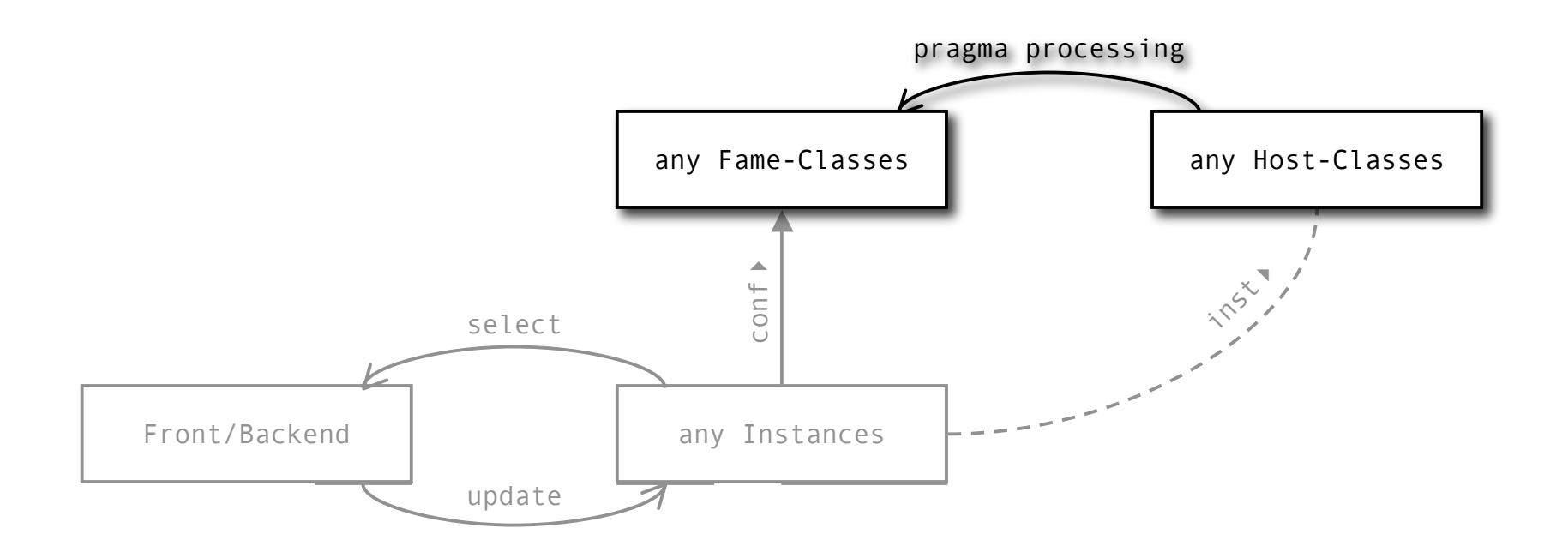

#### The system **adapts** to new data structures using runtime code generation.

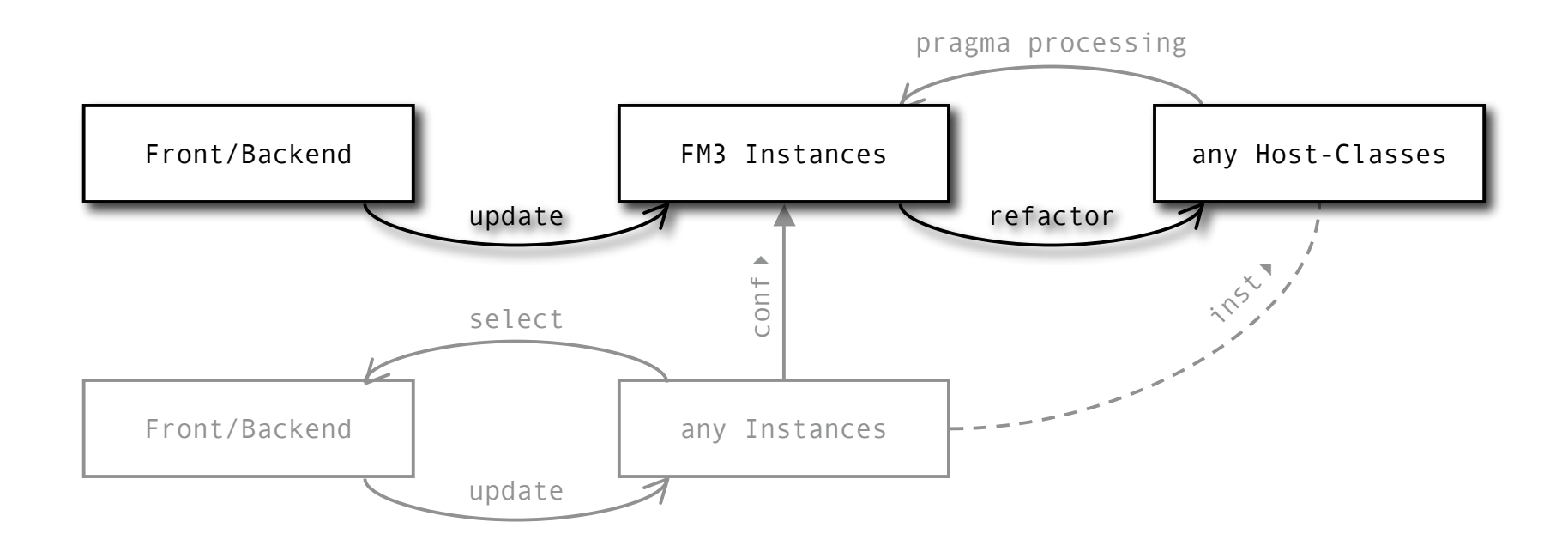

#### The top-most layer is **self-described**.

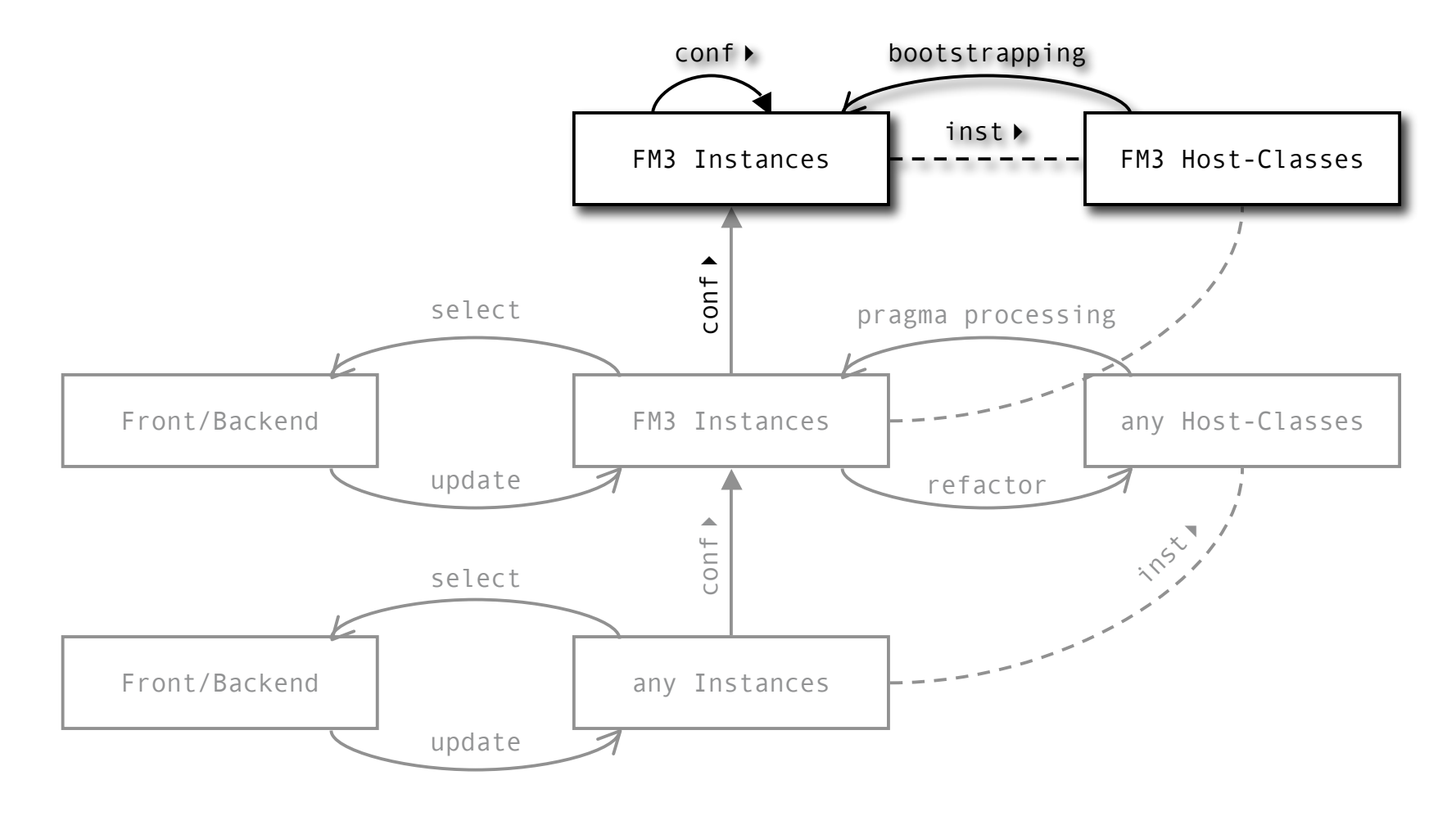

#### Do objects dream of virtual sheep?

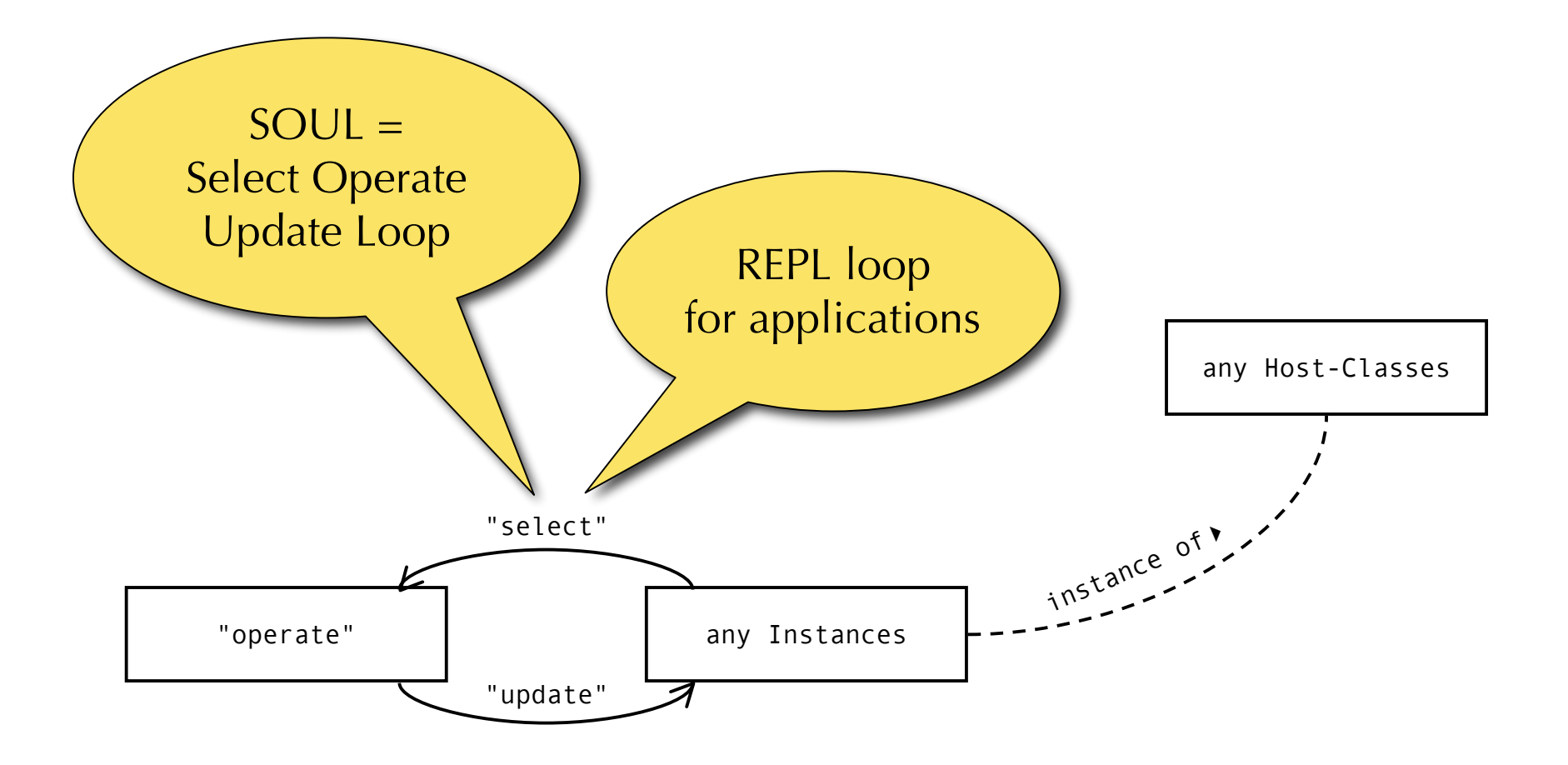

### DEMO

#### N othing tops a running example.

Adrian Kuhn

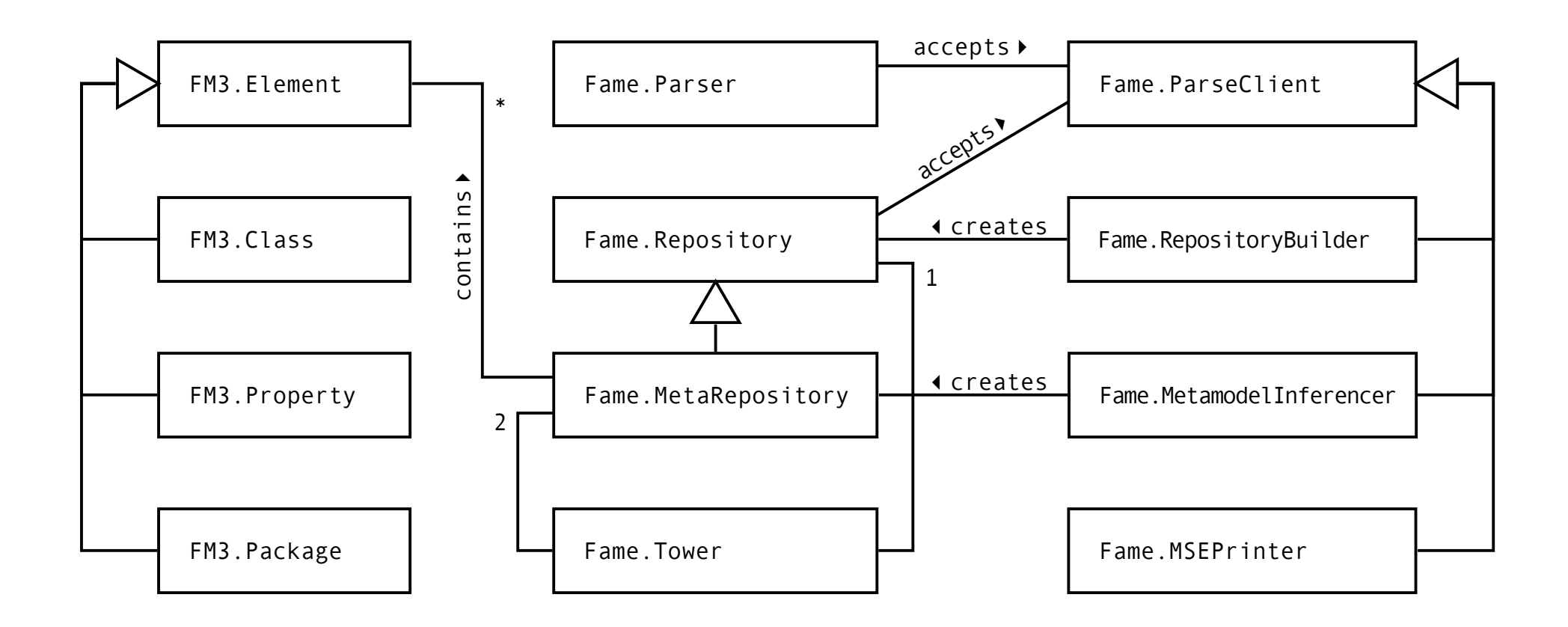

#### Core classes of the FAME framework.

#### MSE Files allow you to exchange any data.

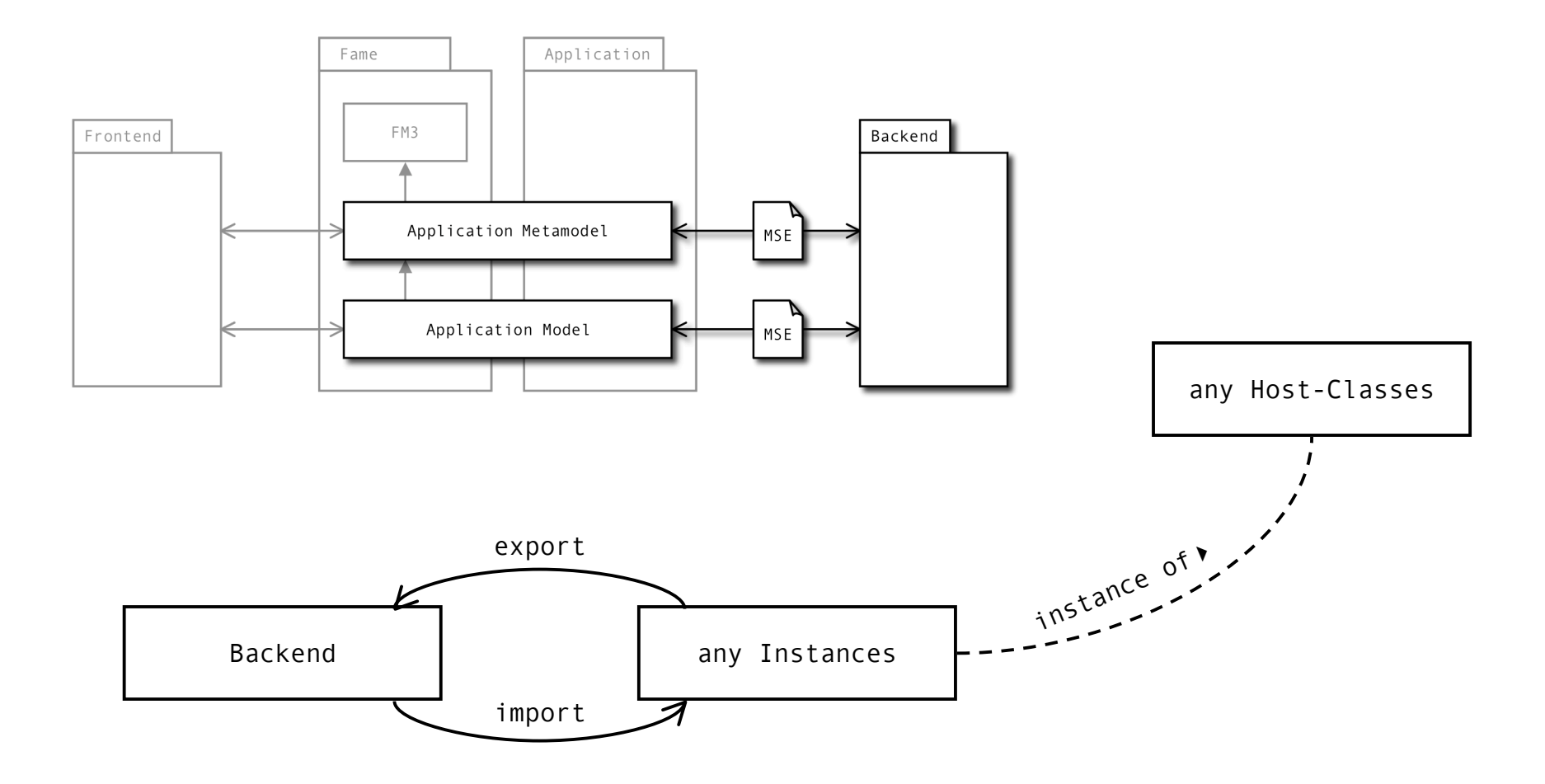

#### The FAME API allows you to browse any data.

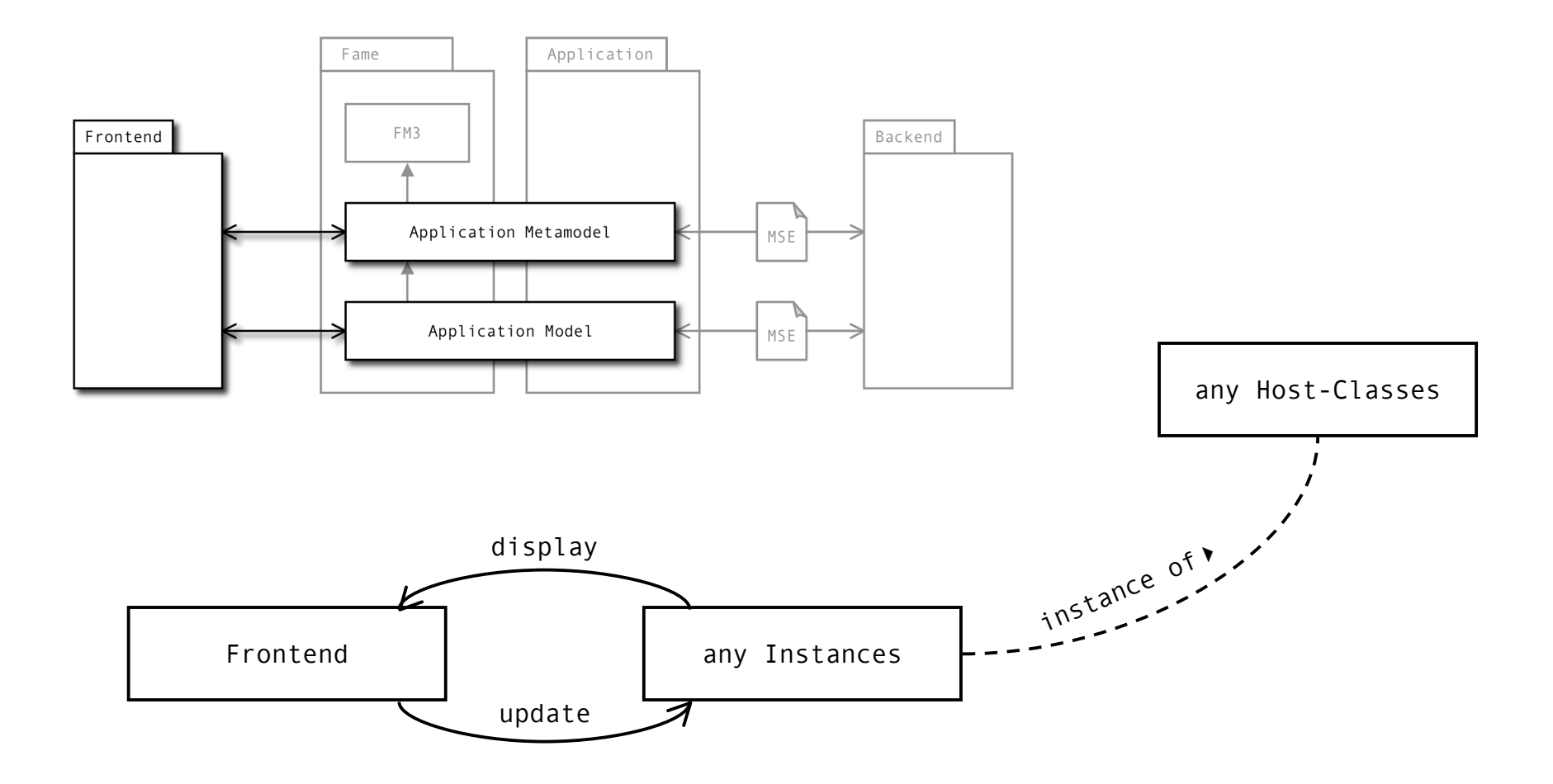

#### Extend your application at runtime.

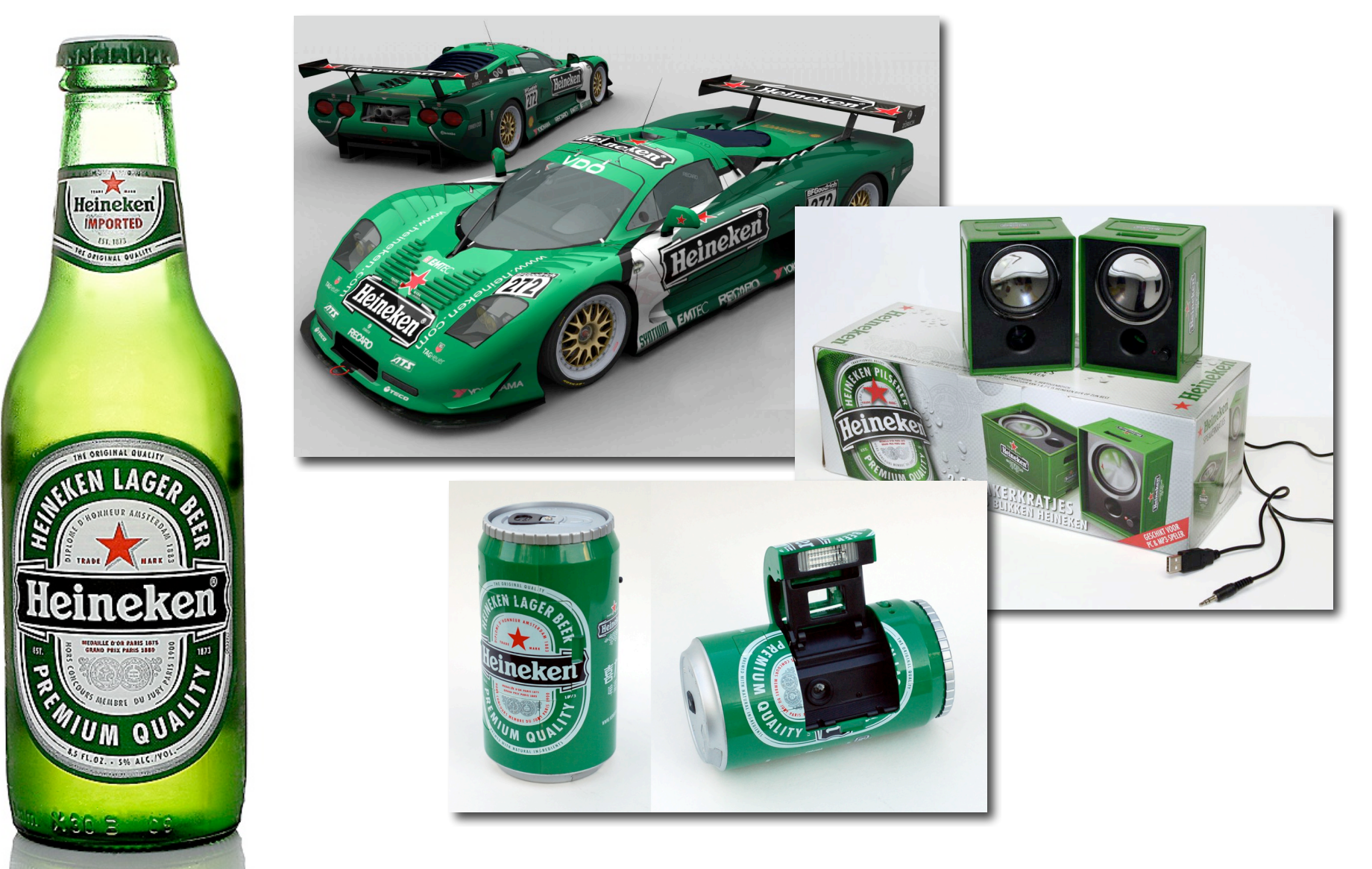

# FAME

#### Meta-Modeling at Runtime

Available at http://smallwiki.unibe.ch/fame

Adrian Kuhn